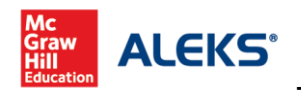

Top 5 Tips for Using ALEKS Reports

## Submitted by Mary Merchant, Professor of Mathematics

[Cedar Valley College](http://www.cedarvalleycollege.edu/)

One of my favorite things about ALEKS is the wealth of information available in the REPORTS. It can be a little overwhelming, so here are my top 5 tips for using the reports to get started.

1. When looking at the ALEKS PIE Report, don't forget about the columns for "Progress" and "Remaining."

Topics with high "Ready to Learn" and "Remaining" percentages, but low "Progress" percentages would be great for lecture, such as the ones below:

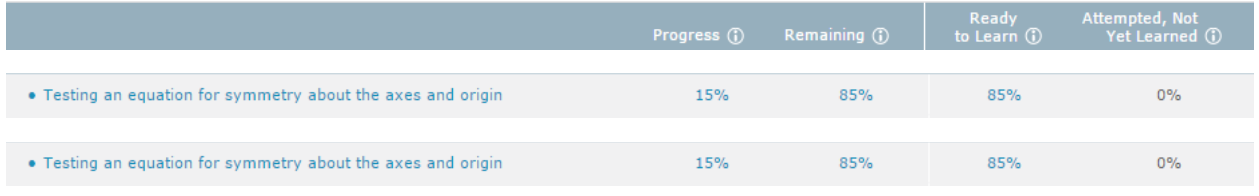

Note that a low "Ready to Learn" percentage might mean that a majority of students have already learned the topic:

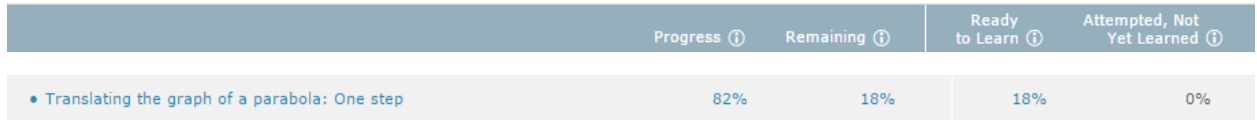

2. There are several choices in the drop down menu for the PROGRESS REPORT:

Learning Progress Since Latest Knowledge Check Most Recent Knowledge Check Best Performance in Learning Mode Over Time Progress in Knowledge Check Over Time **Detailed Progress History** 

The DETAILED PROGRESS HISTORY gives a brief look at all work the student has done in the course and allows the instructor to quickly look at progress, time, and work ethic all at once. Too few Progress Knowledge Checks or too many Login Time Knowledge Checks are signs the instructor may need to intervene.

3. The LEARNING PROGRESS SINCE LATEST KNOWLEDGE CHECK information in the PROGRESS REPORT is especially helpful if your course is split into Objectives/Modules. Instructors can see up-to-date progress in the current Objective/Module, order students by their progress, and e-mail them in groups all from one place!

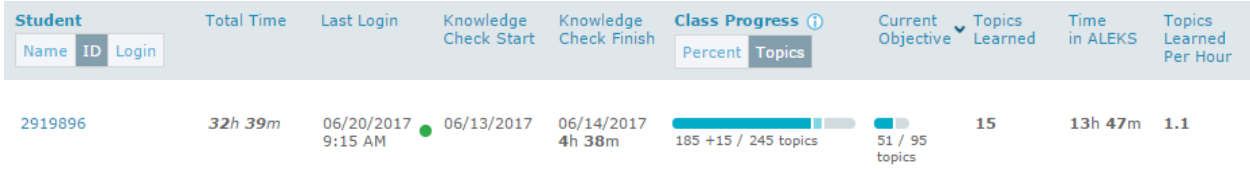

4. The information gleaned from the PROGRESS REPORT leads into the TIME AND TOPIC Report.

The student with the DETAILED PROGRESS HISTORY below has too few Progress Knowledge Checks.

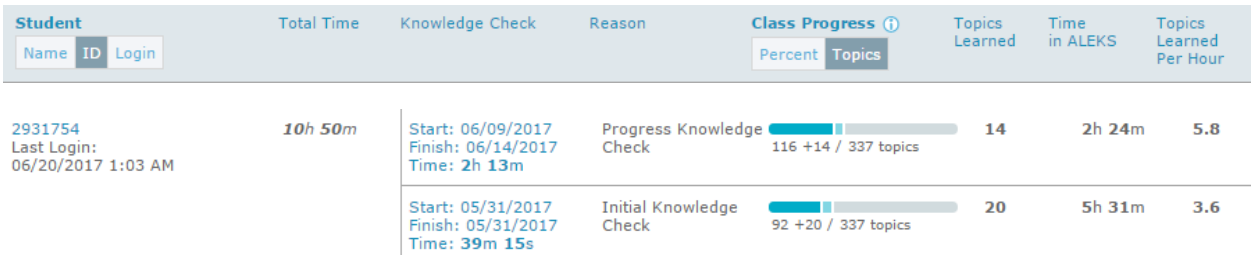

Although it is fairly obvious from the time information the student needs to spend more time working, visiting the TIME AND TOPIC Report gives information about the student's daily work habits.

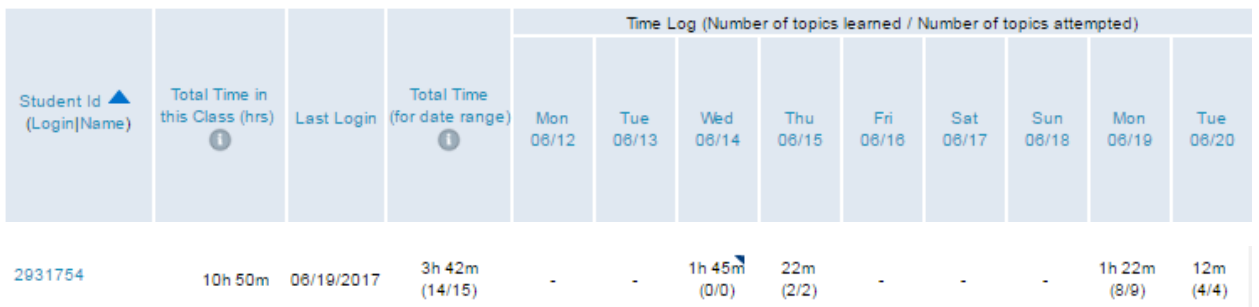

The student would probably benefit from a conversation with the instructor regarding working on course materials every day of the week.

5. Login Time Knowledge Checks are cause for concern because that means the student has worked for 10 hours and was not able to master 20 topics in that amount of time. While visiting the class TIME AND TOPIC Report will give some information, the student's individual TIME AND TOPIC Report will be even more enlightening.

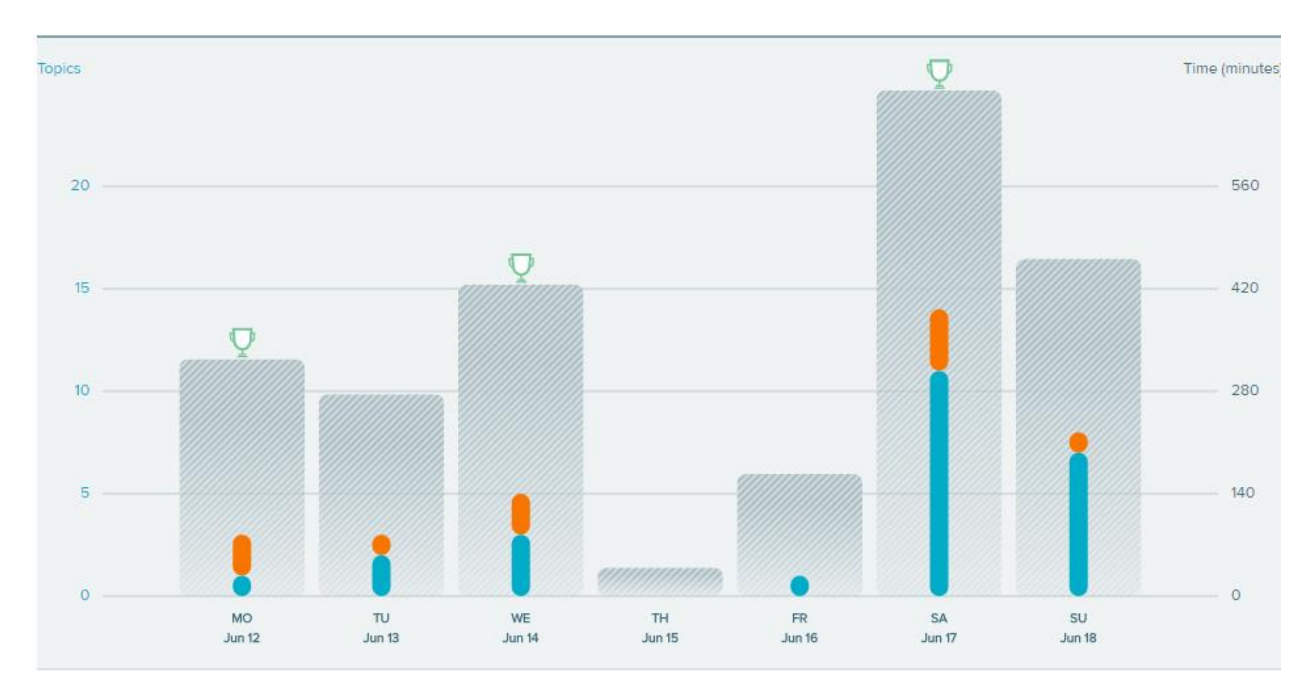

Hovering over the bar for any day will give the amount of time spent that day, as well as the number of topics attempted and learned.

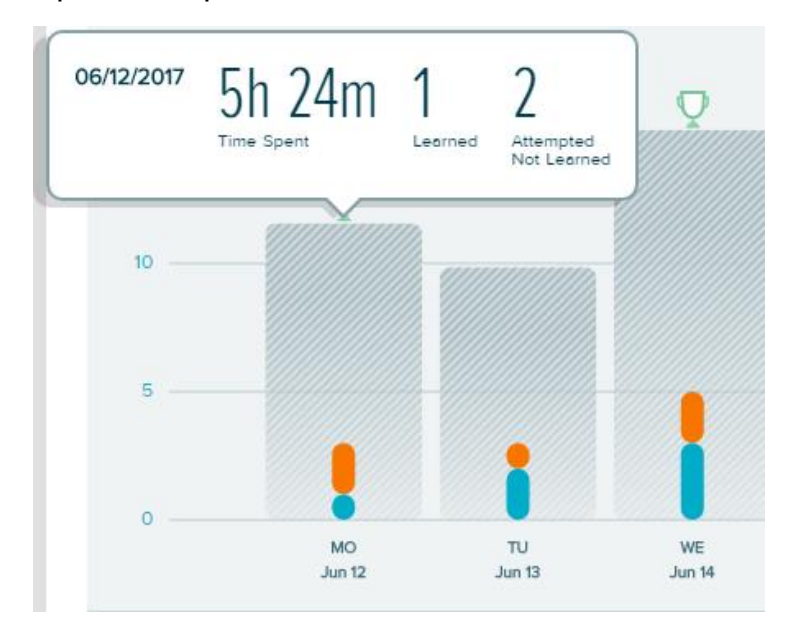

Further, clicking on the bar will give even more specific information.

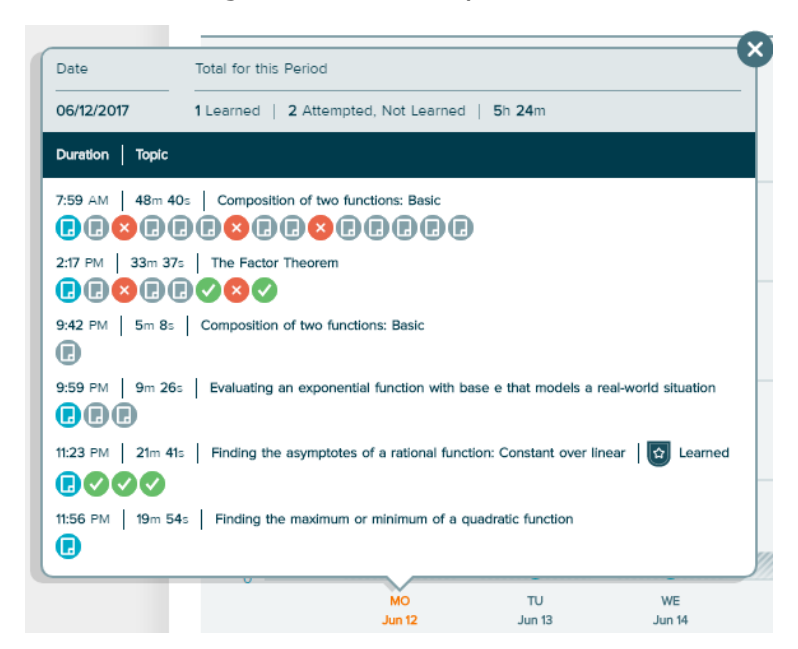

While the student spent over 5 hours logged into ALEKS on this day, less than 2.5 hours were spent working on course materials. This student would probably benefit from a conversation with the instructor about working productively in ALEKS.